## **SU\_PLACENTA**

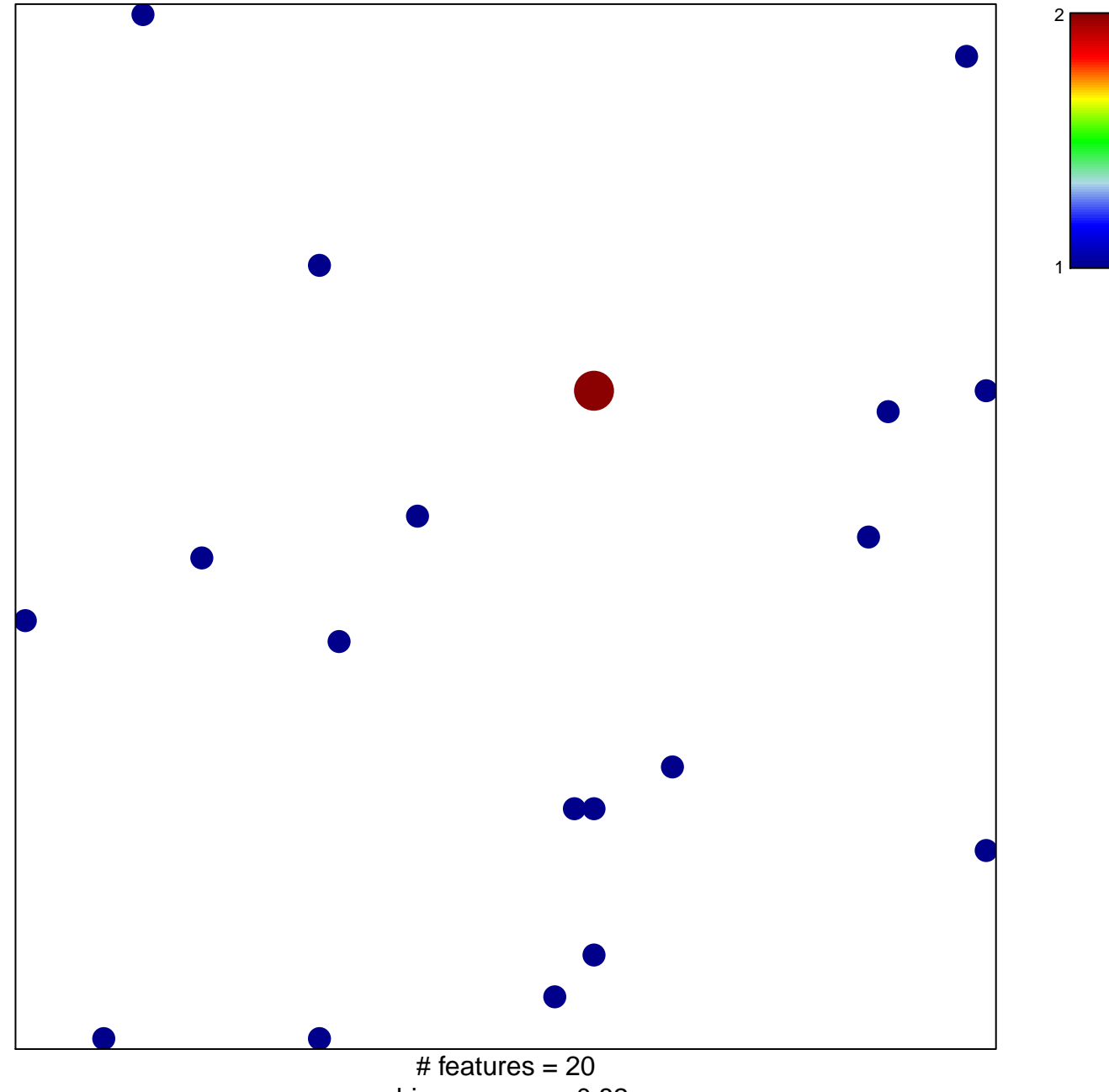

chi-square  $p = 0.82$ 

## **SU\_PLACENTA**

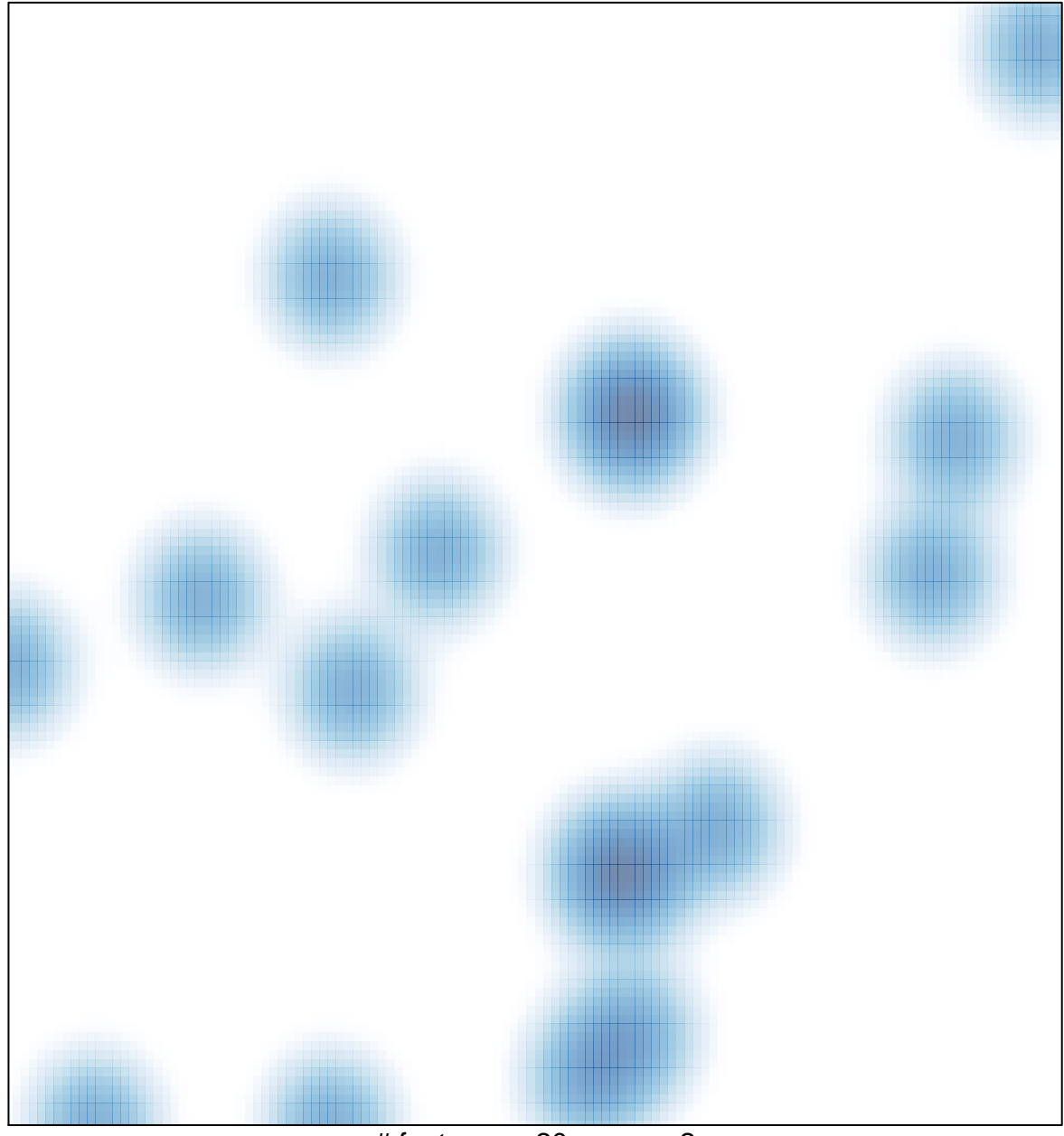

# features =  $20$ , max =  $2$